(Fl. 1 do Anexo II da Instrução Normativa RFB nº 1.891, de 14 de maio de 2019.)

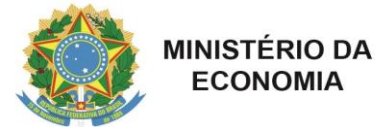

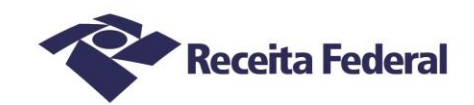

## **ANEXO II REQUERIMENTO DE PARCELAMENTO DE DÉBITOS PERANTE A RFB (Requerente estado, Distrito Federal ou município)**

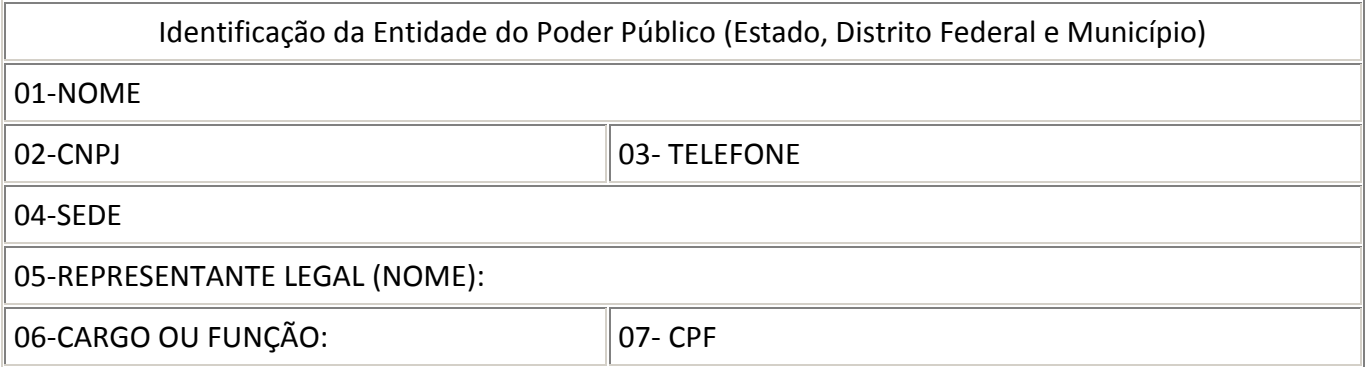

O ente político acima identificado declara estar de acordo com as seguintes cláusulas, que farão parte deste processo de parcelamento:

Cláusula 1ª O ente político autoriza que seja efetuada a retenção no Fundo de Participação dos Municípios (FPM) ou Fundo de Participação dos Estados (FPE) do valor das suas obrigações previdenciárias correntes do mês anterior ao do recebimento do respectivo Fundo de Participação.

Cláusula  $2<sup>a</sup>$  O ente político autoriza a retenção do valor da parcela, acrescido da taxa referencial do Sistema Especial de Liquidação e de Custódia (Selic) acumulada mensalmente, na cota do FPM ou do FPE, bem como a retenção em cota(s) posterior(es) de diferença, caso não tenha sido a parcela plenamente quitada.

Cláusula 3ª O ente político autoriza, quando houver atraso no cumprimento das obrigações previdenciárias correntes, inclusive de prestações de parcelamento em atraso, que seja efetuada a retenção no FPM ou FPE do valor correspondente à mora.

Cláusula 4ª O ente político autoriza o repasse dos valores retidos na forma das cláusulas 1ª, 2ª e 3ª à União.

(Fl. 2 do Anexo II da Instrução Normativa RFB nº 1.891, de 14 de maio de 2019.)

## **DISCRIMINATIVO DOS DÉBITOS A PARCELAR**

Tributo: \_\_\_\_\_\_\_\_\_\_\_\_\_\_\_\_\_\_\_\_\_\_\_\_\_\_\_\_\_\_\_ Código: \_\_\_\_\_\_\_\_\_\_\_\_\_\_\_\_\_\_\_\_\_\_\_

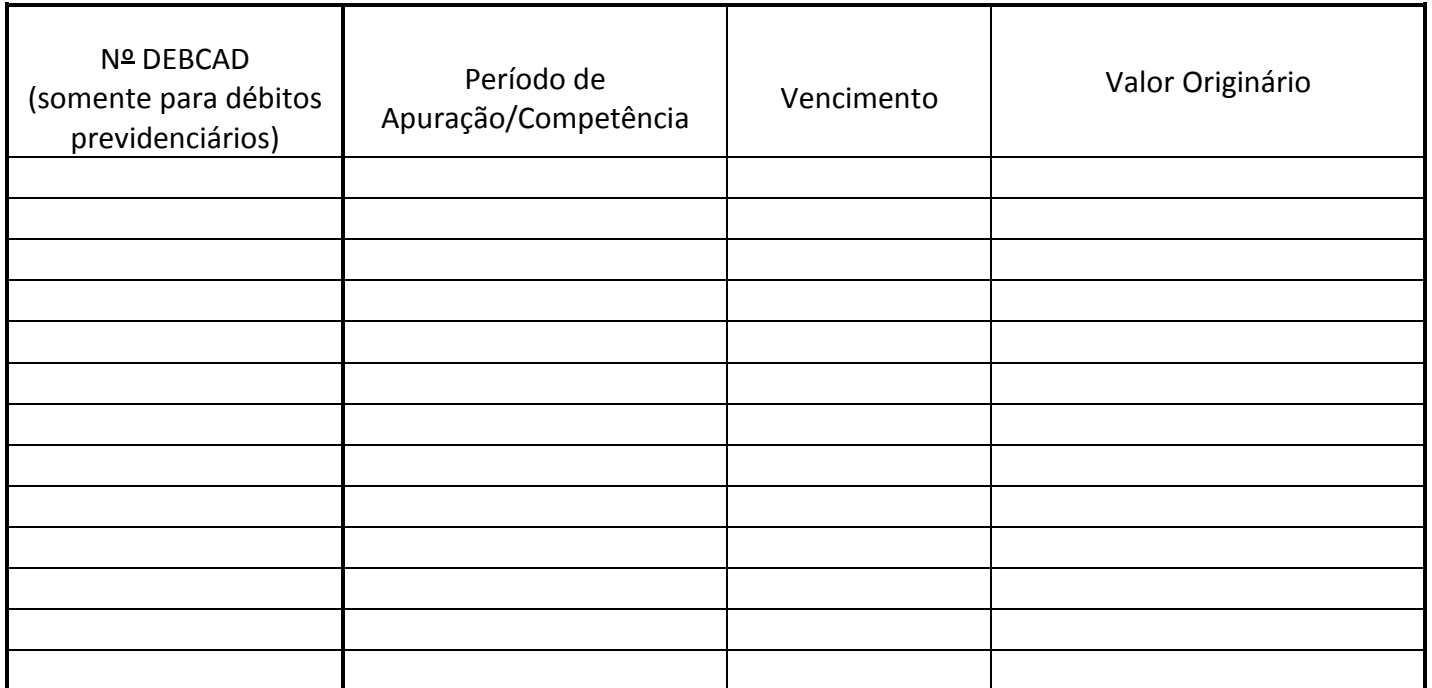

## Local e data

\_\_\_\_\_\_\_\_\_\_\_\_\_\_\_\_\_\_\_\_\_\_\_\_\_\_\_\_\_\_\_\_\_\_\_\_\_\_\_\_\_\_\_\_\_ Assinatura Contribuinte/Representante Legal/Procurador

\_\_\_\_\_\_\_\_\_\_\_\_\_\_\_\_\_\_\_\_\_\_\_\_\_\_\_\_\_\_\_\_\_\_\_\_\_\_\_\_\_\_\_\_

\_\_\_\_\_\_\_\_\_\_\_\_\_\_\_\_\_\_\_\_\_\_\_\_\_\_\_\_\_\_\_\_\_\_\_\_\_\_\_\_\_\_\_\_

Telefone para contato

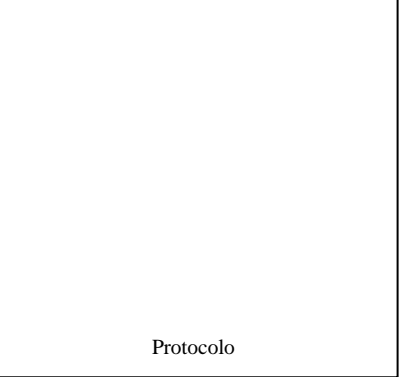

Documento de 2 página(s) assinado digitalmente. Pode ser consultado no endereço https://cav.receita.fazenda.gov.br/eCAC/publico/login.aspx pelo código de localização EP15.0519.17415.E3FX. Consulte a página de autenticação no final deste documento.

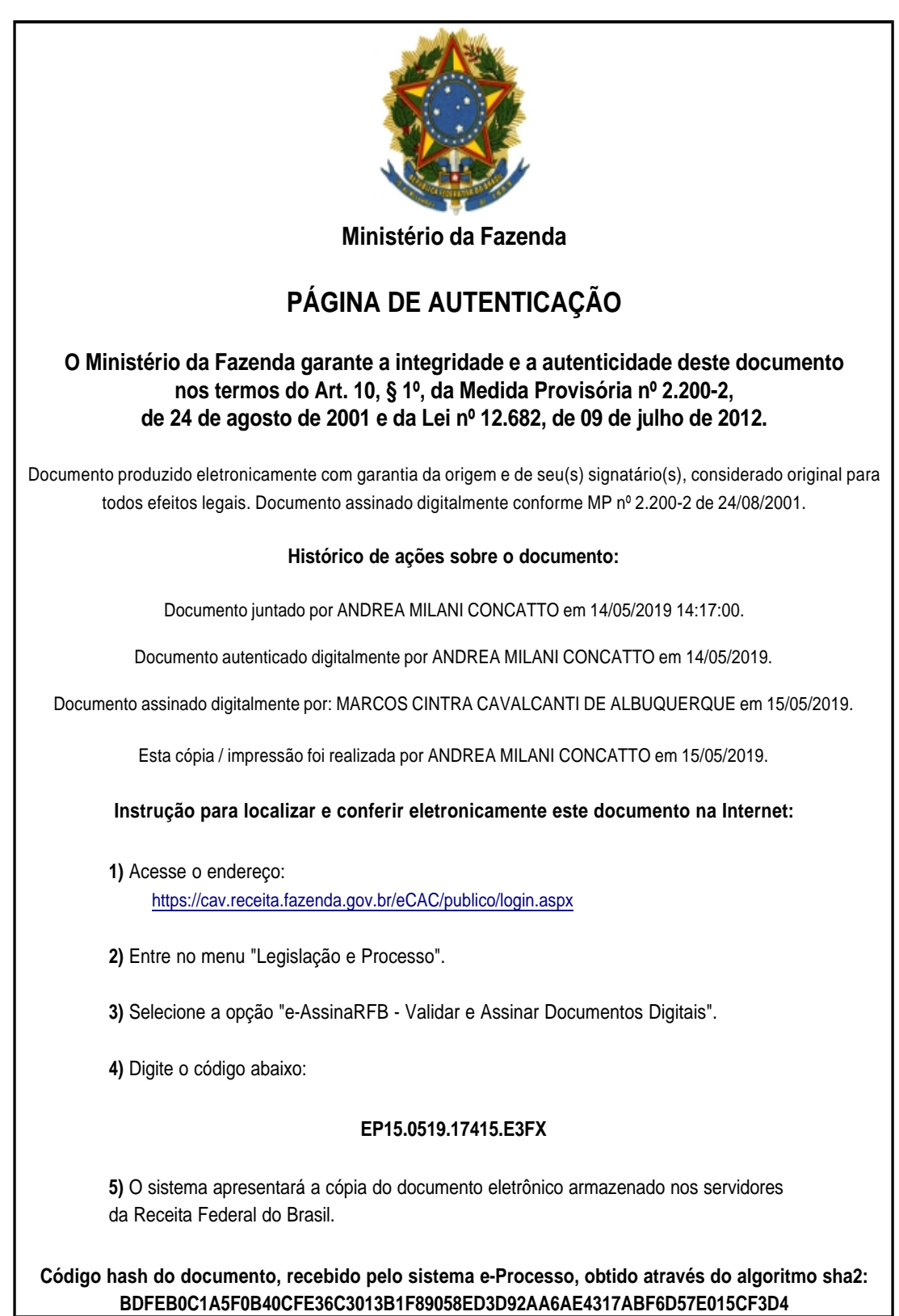